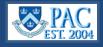

## Gather and Attach Documents

Each hire/rehire requires specific documents to support the transaction. Reference the charts below for a list of required documents for each hire type, the attachment type, and the order in which they must be attached. Group documents into the following categories in the order listed to then scan and save to the transaction. Documents can be attached in one file and category or several as per the employee type and department practices/guidelines.

Note: The "Form I-9" is completed electronically and is not attached to the hiring file.

To avoid repeating the listings, reference the document names in this chart if the category is required for the hire/rehire.

| Document<br>Type                                   | Document Name                                                                                                    | Comments                                                                                   |
|----------------------------------------------------|----------------------------------------------------------------------------------------------------|--------------------------------------------------------------------------------------------|
| Tax Forms                                          | <ul> <li>W-4</li> <li>IT-2104 (for all employees)</li> <li>IT-2104.1 (for non-NYC/Yonkers or non-NYS residents only)</li> <li>IT-2104.E (for students under age 25)</li> <li>New Jersey, Connecticut, or other registered states (if applicable)</li> <li>Tax treaty forms (8233, if applicable)</li> <li>Form 673 (if applicable)</li> <li>Employee Certification for Working Outside of NYS (if applicable)</li> </ul>                                                                                                    | Tax documents<br>apply to all paid<br>hires.                                               |
| Visa<br>Documents                                  | <ul> <li>Permanent Residents- copy of P.R. card (form I-551, front and back)</li> <li>International Employees, Students, Teachers, and Researchers - copies of visas and other related forms</li> <li>F-1: passport biographical page, Visa, I-94, I-20. If on OPT copy of I-766 or receipt for OPT-STEM only</li> <li>J-1: passport biographical page, Visa, I-94, DS2019</li> <li>H-1: passport biographical page, I-94, I-797</li> <li>O-1: passport biographical page, I-94, I-797, and if applicable, I-129</li> <li>TN: passport biographical page, I-94, I-797</li> </ul> | Visa/Permit type<br>Expiration Date<br>must be the same<br>as the supporting<br>documents. |
| Academic<br>Appointment<br>Supporting<br>Documents | <ul> <li>Offer letter</li> <li>Justification letter (if applicable)</li> <li>CV</li> <li>Affirmative Action Clearance</li> <li>Award Letter for Postdoctoral Research Fellows</li> <li>Postdoctoral Incidental Career Development Activities Form (if applicable)</li> <li>Proof PhD Degree Earned (if applicable)</li> <li>Approved Staff Associate Questionnaire (if applicable)</li> <li>Approved Instructional Authorization Form (if applicable)</li> </ul>                                                                                                    |                                                                                            |

| Student Officers                                                 | Student Casuals <mark>and Non-Student Casuals</mark>  |
|------------------------------------------------------------------|-------------------------------------------------------|
| . SSN Receipt or SSN Notice (if applicable)                      | 1. SSN Receipt or SSN Notice (if applicable)          |
| 2. W-4 tax form                                                  | 2. W-4 tax form                                       |
| <ol><li>Other tax forms as applicable (see listing)</li></ol>    | 3. Other tax forms as applicable (see listing)        |
| <ol> <li>NYS Paid Family Leave Waiver (if applicable)</li> </ol> | 4. NYS Paid Family Leave Waiver (if applicable)       |
| 5. Visa Documents as applicable (see listing)                    | 5. NYS 195                                            |
| 5. Academic Support Documents (see listing)                      | 6. Casual Employment Form                             |
| 7. Voluntary Self-Identification of Race and Ethnicity           | 7. Visa Documents as applicable (see listing)         |
|                                                                  | 8. Voluntary Self-Identification of Race and Ethnicit |

| Morningside Academic                                                        |                                                                            |  |  |
|-----------------------------------------------------------------------------|----------------------------------------------------------------------------|--|--|
| Academic Appointment Hiring Documents (AHD) – 1 <sup>st</sup><br>attachment | Academic Appointment Supporting Documents (AASE 2 <sup>nd</sup> attachment |  |  |
| <ol> <li>SSN Receipt or SSN Notice (if applicable)</li> <li>W-4</li> </ol>  | 1. See Listing                                                             |  |  |
| 3. Other tax forms as applicable (see listing)                              |                                                                            |  |  |
| 4. NYS Paid Family Leave Waiver (if applicable)                             |                                                                            |  |  |
| 5. NYS 195 (all employees except student officers)                          |                                                                            |  |  |
| 6. Visa Documents as applicable (see listing)                               |                                                                            |  |  |
| 7. Voluntary Self-Identification of Race and Ethnicity                      |                                                                            |  |  |
| 8. Invention Agreement                                                      |                                                                            |  |  |
| 9. Annualization and Periodization Calculation Form                         |                                                                            |  |  |
| 10. Stipend Form                                                            |                                                                            |  |  |

# Administrative Hires/Rehires (all Campuses) and CUIMC Clinical Hires/Rehires

Use the applicable categories in the relevant template and groupings as per your current business practice.

| Document<br>Category | Document Name                       | Comments                                                            |
|----------------------|-------------------------------------|---------------------------------------------------------------------|
| CV/Resume            | <ul><li>CV</li><li>Resume</li></ul> | CVs are for academic faculty. Resumes are for administrative staff. |
| Cover Letter         | Cover Letter                        | Not required for academic personnel.                                |

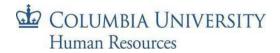

# Administrative Hires/Rehires (all Campuses) and CUIMC Clinical Hires/Rehires - continued

| Document<br>Category                | Document Name                                                                                                    | Comments                                             |
|-------------------------------------|----------------------------------------------------------------------------------------------------|------------------------------------------------------|
| Hiring<br>Documents                 | <ul> <li>Chairman's letter (CUIMC only)</li> <li>SSN Receipt or SSN Notice</li> <li>NYS 195 (1)</li> <li>Position classification form (approved staff associate questionnaire)</li> <li>Proof of PhD</li> <li>Salary justification</li> <li>\$0 salary justification/description</li> <li>TalentLink* Documents (for positions posted in TalentLink on or after 4/4/2019): Application, Resume, Offer Letter, and Offer Card (for administrative transactions only)</li> <li>Drug screening email (for casual, SSA and Joint Commission hires)</li> <li>Leave authorization</li> <li>Disclosure of Criminal Background Form (if hiring outside of TalentLink)</li> </ul> |                                                      |
| Hospital<br>Documents               | <ul> <li>Billing Compliance attestation</li> <li>Board Certification</li> <li>HIPAA</li> <li>DEA</li> <li>Delineation of privileges form</li> <li>ECFMG Certificate (Foreign medical graduates)</li> <li>Hospital application</li> <li>Hospital approval form</li> <li>Infection control certification</li> <li>License/registration</li> <li>Malpractice insurance certificate</li> <li>Medicare acknowledgement statement</li> <li>Primary source verification</li> <li>Reference letters (2)</li> </ul>                                                                                                    | These documents<br>are for clinical<br>faculty only. |
| Invention<br>Agreement              | Invention Agreement                                                                                                    | Academic personnel only.                             |
| Offer Letter                        | <ul> <li>Offer letter (including Short-Term Casual Offer Letter from TalentLink*)</li> <li>Offer Card from TalentLink* (can either be attached in Offer Letter category or Hiring Documents category)</li> </ul>                                                                                                    |                                                      |
| References                          | References                                                                                                    |                                                      |
| Supporting<br>Visa/NRA<br>Documents | See Listing                                                                                                    |                                                      |
| Tax Forms                           | See Listing                                                                                                    | Tax documents apply to all paid hires.               |
| Transcripts                         | Transcripts                                                                                                    |                                                      |

\*For information on how to select documents to attach as a pdf file to the TBH transaction, view the <u>TalentLink How to</u> <u>Obtain and Attach Hiring Documents to a TBH or PAF</u> Job Aid. Please note that all other hiring documents not within TalentLink, such as the NYS 195, tax forms, etc., are still required attachments.

## Scan Documents

- 1. Follow your department's procedure on scanning documents. Options include:
  - o Scan documents into a secure network shared drive
  - o Scan documents into an encrypted local hard drive (contact IT regarding desktop encryption)
  - Scan documents to your local hard drive and then delete them after uploading to the hire/rehire transaction

Documents should not be emailed as they contain sensitive employee information.

- 2. Save the scanned item(s), with a clearly labeled description, e.g., "JasonJones\_Hiring Documents"
  - a. It is recommended to attach files in 'pdf' format as they are more stable and take up less storage

#### Additional Scanning Notes

- Electronic copies of documents can also be attached. If you receive a document via email and save it to a secure shared drive or encrypted local drive, you can attach the document without scanning it first – since it is already saved electronically. Note that it would be a separately attached document and not included in the designated groupings.
- Documents with foreign wording can be scanned and saved as a PDF file. This will preserve the formatting and ensure that words will not be converted to symbols.

### Attach Documents to the Template:

Documents are added to Hire/Rehire templates in the Attachments section on page 1 of the template.

- 1. Select the Attachment Type click the drop-down arrow to the right and select the category
- 2. Click the Upload button
- 3. Click Browse to locate the scanned documents files
- 4. Select the file, e.g., "JasonJones\_Hiring Documents"
- 5. Click **Upload**

**To attach additional documents,** click the "+" button at the end of the row and repeat the steps.

**To remove documents,** click the "-" button at the end of the row to delete the attached documents in that row.

**To view documents**, click the "View" button to the right of a row and they will appear in a separate window.

| Seq   | Attached File                                      |                                                                                                    | ittachment Date | Upload | View             |      |
|-------|----------------------------------------------------|----------------------------------------------------------------------------------------------------|-----------------|--------|------------------|------|
| 1     |                                                    | <b></b>                                                                                                    |                 | Upload | View             | + -  |
| Comme | Comments Talent I                                  | AAD Letter<br>Academic Appt Support D<br>Academic Hiring Docume<br>CV/Resume<br>Cover Letter<br>Hiring Documents<br>Hospital Documents |                 |        |                  | Prov |
|       | o Enter Transaction Details Pag<br>Save and Submit | Invention Agreement                                                                                                    | cuments         | Killer | AV<br>op of page | VS   |

#### **Troubleshooting Technical Issues**

To ensure that you can view documents you attached, allow pop-ups from the PAC website.

Pop-up blocked. To see this pop-up or additional options click here...

## Getting Help

If you have any questions, please contact the <u>HR Service Center</u> where you can log an incident or request a service or contact them at 212-851-2888.

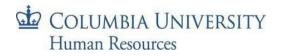